# **Análise do mercado externo da indústria papeleira no estado do Paraná através do modelo de vetores auto-regressivos (VAR)**

Cristiane de Loyola Eisfeld $1$ Maurício Vaz Lobo Bittencourt<sup>2</sup> Alexandre Nascimento de Almeida<sup>3</sup> Vanderlei Santos de Souza<sup>4</sup>

**Resumo:** O presente artigo analisa o Mercado exterior da indústria papeleira no estado do Paraná, usando o modelo autoregressão vetorial (VAR) para o período de Janeiro de 1989 a Dezembro de 2006. Foram utilizados diferentes testes para detecção da presença da raiz unitária para confirmar a presença de estacionariedade, o teste de cointegração usado foi o descrito por Johansen, por fim foram analisados os choques de um desvio padrão para detectar a resposta das variáveis. Os resultados mostraram que ambas as séries de preço e quantidade exportada de papel apresentam raiz unitária de primeira ordem e uma forte cointegração no longo prazo, portanto foi ajustado um modelo com correção do erro. Os efeitos dos choques afirmaram a teoria econômica de quando aumenta preço diminui a quantidade, e que quando aumenta quantidade a tendência do preço é de reduzir.

**Palavras-chave:** Modelo VAR, Indústria de Papel, Efeito de Choques**.** 

**Abstract:** This article analyzes the international trade of the paper industry in Paraná using the vector autoregressive model (VAR) for the period of January of 1989 to December of 2006. We used different types of unit root tests, Johansen cointegration test, and impulse response functions were evaluated by shocks of one standard deviation in the main variables. The results show that the price and quantity series are stationary in the first difference and have a strong cointegration relation in the long run, which resulted in a vector error correction model (VEC) estimation. The impulse response functions show that the price grows up when the quantity goes down and vice versa, collaborating with the economic theory. **Key-Words:** VAR model, Paper industry, shock effects

# **Área VI – Métodos quantitativos para a economia regional**

 <sup>1</sup> Universidade Federal do Paraná (UFPR). Endereço Eletrônico: criseisfeld@hotmail.com<br><sup>2</sup> Universidade Federal de Perené (UFPR). Enderese Eletrônico: mbittenesurt@ufar.br

<sup>&</sup>lt;sup>2</sup> Universidade Federal do Paraná (UFPR). Endereço Eletrônico: **mbittencourt@ufpr.br** 

<sup>3</sup> Universidade Federal do Paraná (UFPR). Endereço Eletrônico: alexfloresta@pop.com.br

Universidade Federal do Paraná (UFPR). Endereço Eletrônico: vanderwood06@yahoo.com.br

#### **1 - Introdução**

Até a década de 1970, a abordagem macroeconométrica tradicional baseava-se na estimação de modelos na forma estrutural, através de duas medidas básicas: classificação a priori das variáveis em "endógenas" e "exógenas" e imposição de restrições zero nos parâmetros estruturais. Entretanto, essa abordagem foi alvo de pesadas críticas por parte de vários autores que questionavam a validade das restrições impostas a priori sobre os modelos.

Os modelos de vetores auto-regressivos (VAR) surgiram na década de 80 como resposta às críticas ao grande número de restrições impostas às estimações pelos modelos estruturais (Relatório da Inflação, 2004). A idéia era desenvolver modelos dinâmicos com o mínimo de restrições, nos quais todas as variáveis econômicas fossem tratadas como endógenas.

Sendo assim, os modelos VAR examinam relações lineares entre cada variável e os valores defasados dela própria e de todas as demais variáveis, eles tomam em consideração a existência de relações de interdependência entre as variáveis e permitem avaliar o impacto dinâmico das perturbações aleatórias sobre o sistema de variáveis, o que os tornam particularmente úteis e eficientes na previsão do comportamento futuro de séries temporais interrelacionadas (CAIADO, 2002).

Segundo BREPOHL, 1976, entende-se por Setor Florestal o conjunto de atividades produtivas primárias e secundárias que explorem, conservem, renovem e/ou implantem florestas, bem como que utilizem madeira como principal insumo na transformação industrial. O setor se destaca no cenário sócio-econômico do país, pois, além da agregação de valor responsável pela geração de renda, contribui significativamente na geração de tributos, divisas e empregos, responsável pelo desenvolvimento sócio-econômico.

No Paraná, as indústrias do setor Madeira e Mobiliário e Papel e Celulose representam uma importante parcela no valor do PIB, o setor papel e celulose têm uma participação de 1,14% e o setor Madeira e Mobiliário participa com 3,32%.

Assim, os setores conjuntamente são responsáveis por 4,46% do PIB paranaense, o equivalente a 19,16% do PIB industrial estadual (MARTINS et al, 2003).

As exportações do Paraná no ano de 2006 somaram cerca de US\$ 10 bilhões. Os produtos florestais ocupam atualmente a 3ª posição na pauta de exportação Paranaense, atrás somente dos complexos transporte e soja. Em 2006, foram exportados cerca de US\$ 1,35 bilhões de produtos de base florestal, o que corresponde a aproximadamente 14% do total exportado pelo Paraná. O setor de papel está em segundo lugar na pauta de exportações paranaenses de produtos de base florestal, com 295 milhões de dólares (SECEX, 2007).

### **2 - Objetivo**

O presente artigo tem como objetivo principal analisar o mercado externo da indústria papeleira no estado do Paraná através do modelo de vetores auto regressivos (VAR). Para tanto será preciso testar a estacionariedade das variáveis, determinar o numero de defasagens necessárias, verificar a presença de cointegração e ajustar o modelo. Com esses dados será possível analisar os efeitos de choques exógenos (impulsos) entre o volume de papel exportado pelo Estado do Paraná durante o período de 1989 a 2006, seu respectivo preço unitário deflacionado e a taxa de cambio efetiva.

#### **3 - Material e Métodos**

### **3.1 - Dados Utilizados**

Para compor o modelo de Vetores Auto Regressivos (VAR) foram utilizados dados mensais de Janeiro de 1989 a Dezembro de 2006 referentes a: quantidade total exportada de papel pelo estado do Paraná, disponibilizados pela Secretaria de Comercio Exterior, SECEX (Brasil, 2007), preço unitário real do papel, deflacionados através do Índice de preços ao consumidor dos Estados Unidos (CPI) e taxa de cambio efetiva por dólar americano (R\$/U\$S). O comportamento dessas variáveis podem ser analisados nos gráficos 1, 2 e 3.

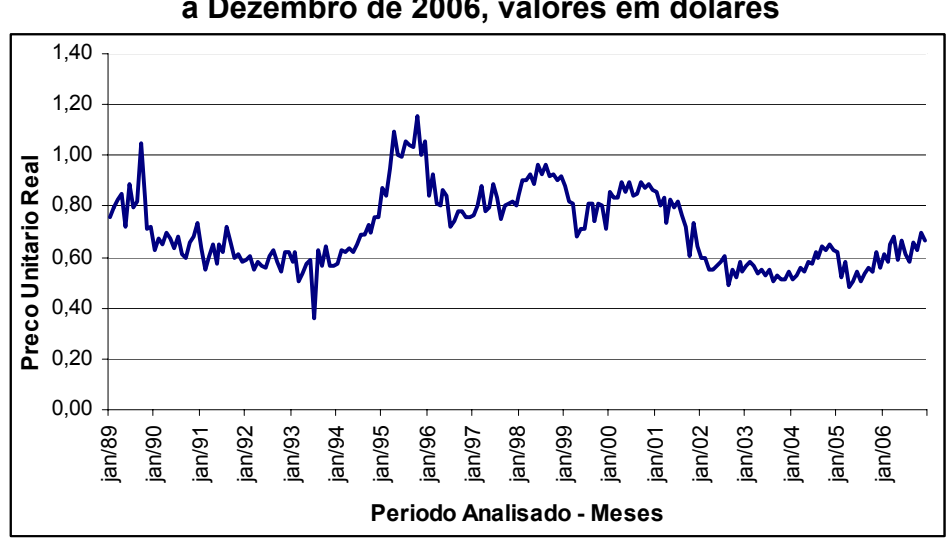

**Gráfico 1 - Preço real do papel no período de Janeiro de 1989 a Dezembro de 2006, valores em dólares** 

Fonte: Elaborado pelos autores.

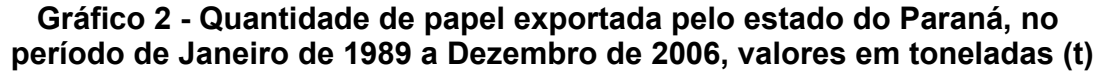

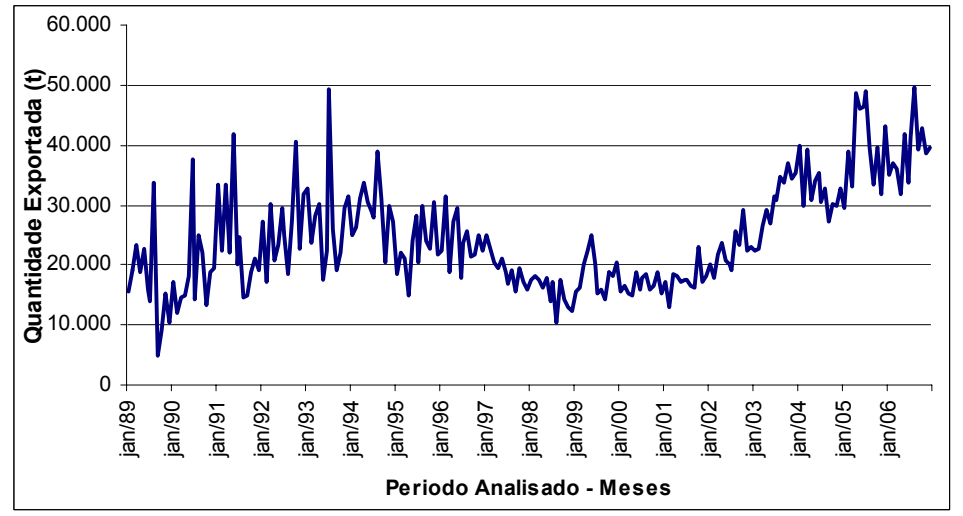

Fonte: Elaborado pelos autores.

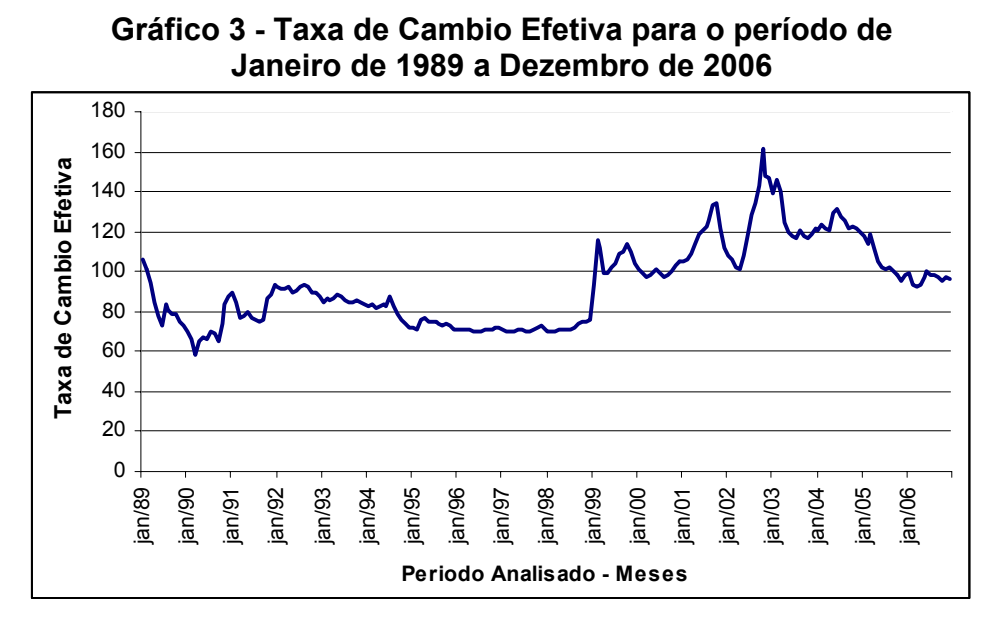

Fonte: Elaborado pelos autores.

### **3.2 - Teste de Estacionariedade**

Uma condição básica para aplicação do Método de Vetores Auto Regressivos (VAR) é que a série temporal estudada seja estacionária, ou seja, não apresente tendência ou sazonalidade.

De acordo com GUJARATI (2000) uma série temporal é estacionaria quando sua média e variância forem constantes ao longo do tempo e o valor da covariância entre dois períodos de tempo depender apenas da distância ou defasagem entre os dois períodos, e não do período de tempo efetivo em que a covariância é calculada.

A primeira etapa do trabalho consistiu em verificar se a série temporal é estacionária, para isso foram considerados os testes de estacionariedade com base teste de raiz unitária. Antes de realizar os testes acima foi inicialmente analisado o gráfico de tempo da série em estudo. A análise desse gráfico já pode indicar a presença de tendência ou alteração na variância, o que revelaria se a série é ou não estacionária.

O teste da Raiz Unitária, ou de Dickey – Fuller (DF) estima uma regressão do tipo Yt = ρYt-1 + ut. O coeficiente ρ estimado é dividido por seu erro-padrão para calcular a estatística tau de Dickey – Fuller. O valor obtido é comparado com o valor tabelado de Dickey – Fuller para confirmar se a hipótese nula ρ = 1 é rejeitada, ou seja, se a série é estacionária.

### **3.3 - Número de Defasagens**

Num modelo VAR, todas as variáveis são endógenas e dependem das próprias defasagens e das defasagens de todas as demais variáveis do sistema, a escolha da ordem de defasagens do VAR é arbitrária. Por um lado, é desejável incluir o maior número possível de defasagens, de modo a evitar a imposição de restrições falsas sobre a dinâmica do modelo. Por outro lado, quanto maior a ordem de defasagens, maior o número de parâmetros a serem estimados conseqüentemente, menos graus de liberdade para a estimação (Técnicas de Pesquisa em Economia - PUC-Rio).

Segundo MARGARIDO, 2004, para a tomada de decisão em relação ao número de defasagens que devem ser aplicadas, utilizam-se os critérios AIC (Akaike Information Criterion) ou então o SBC (Schwarz Bayesian Criterion).

### **3.4 - Teste de Cointegração**

Após a verificação da presença de raízes unitárias nas séries, sendo as mesmas integradas de mesma ordem, ou seja, necessitando as séries do mesmo número de diferenciações para se tornarem estacionárias, procede-se aos testes de cointegração. Em existindo relações de cointegração entre as séries, diz-se que as mesmas apresentam uma relação linear estável no longo prazo (BITTENCOURT & SAMPAIO). O teste de cointegração visa determinar o número de vetores de co-integração que serão necessários no sistema.

Para identificar a existência de co-integração será usado o procedimento de Johansen (1988). Ao contrário de outros métodos, ele utiliza Máxima Verossimilhança para estimar os vetores de co-integração e permite testar e

estimar a presença de vários vetores e não só de um único vetor de co-integração (COELHO, 2004).

### **3.5 - Modelo de Vetores Auto Regressivos (VAR)**

Para verificar como o preço do papel e a quantidade de papel exportada reagem a variações na taxa de cambio efetiva, foi utilizado modelo vetorial de correção de erro (VEC).

De acordo com Harris (1995, p.77) apoud MARGARIDO, 2004, definindo "um vetor z t com n variáveis endógenas potenciais, é possível especificar o seguinte processo gerador e modelar zt como um vetor auto-regressivo (VAR) sem restrição envolvendo k defasagens de z t". Logo o modelo VAR pode ser representado como:

 $Z_t = A_1 Z_{t-1} + ... + A_k Z_{t-k} + \phi D_t + U_t$ 

Sendo que Ut ~ IN(0, Σ), Zt é um vetor (n x 1) e cada elemento Ai é uma matriz de parâmetros de ordem (n x n) e Dt representa termos determinísticos, tais como, constante, tendência linear, dummies sazonais, dummies de intervenção, ou qualquer outro tipo de regressor que sejam considerados fixos e não estocásticos.

A equação do modelo VAR pode ser modificada em termos de um modelo de vetor de correção de erro (VEC), segundo Harris (1995) apoud MARGARIDO, 2004, a principal vantagem de se escrever o sistema em termos do modelo de correção de erro está relacionado ao fato de que, nesse formato, são incorporadas informações tanto de curto quanto de longo prazo via ajustes nas variações em zt.

### **3.6 - Efeito de Choques (impulsos)**

Ao utilizar os modelos VAR ou VEC, um dos principais objetivos é examinar os efeitos de choques individuais sobre a dinâmica do sistema. A função de resposta de impulso mostra como um choque em determinada variável se propaga para as demais variáveis do sistema ao longo do tempo, permitindo verificar não somente a magnitude desse impacto sobre as demais variáveis, como também seu horizonte temporal.

### **4 - Resultados e Discussão**

### **4.1 - Teste de Estacionariedade**

Os testes de estacionariedade foram processados utilizando o pacote estatístico Econometric EViews (versão 5.0). As séries quantidade de papel exportada, preço unitário e taxa de cambio efetiva apresentaram estacionariedade na primeira diferença, em todos os métodos analisados, como pode ser observado na tabela 1.

| estacionariedade no drupo de variaveis analisadas. |                    |         |                            |            |  |  |
|----------------------------------------------------|--------------------|---------|----------------------------|------------|--|--|
| <b>Método</b>                                      | <b>Estatística</b> | Prob.** | <b>Sessões</b><br>Cruzadas | <b>Obs</b> |  |  |
| Levin, Lin & Chu t                                 | $-32.2296$         | 0.0000  | 3                          | 641        |  |  |
| Breitung t-stat                                    | $-14.6416$         | 0.0000  | 3                          | 638        |  |  |
| Im, Pesaran and Shin W-stat                        | $-32.4158$         | 0.0000  | 3                          | 641        |  |  |
| ADF - Fisher Chi-square                            | 300.509            | 0.0000  | 3                          | 641        |  |  |
| PP - Fisher Chi-square                             | 194.005            | 0.0000  | 3                          | 642        |  |  |

**Tabela 1 - Métodos usados para detectar a presença da estacionariedade no grupo de variáveis analisadas.** 

Fonte: Elaborado pelos autores.

## **4.2 - Número de Defasagens**

O número de defasagens foi determinado através do critério de *AIC (Akaike Information Criterion*), pelo EViews 5.0 onde são testadas diferentes defasagens e escolhe aquela onde o valor de AIC é o menor. Neste caso, o menor valor de AIC foi obtido ajustando o modelo com 2 defasagens para cada variável, conforme tabela 2.

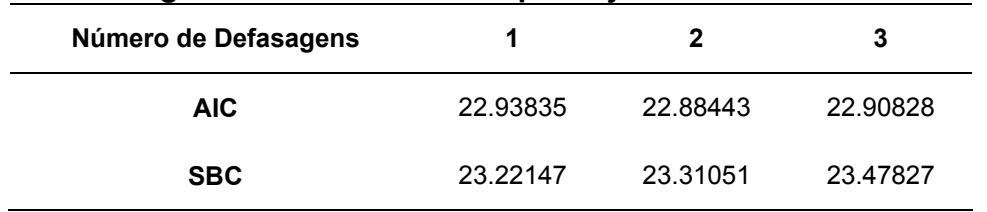

## **Tabela 2 - Valores do critério de Akaike para obtenção do numero de defasagens a serem utilizadas para ajuste do modelo VAR**

Fonte: Elaborado pelos autores.

### **4.3 - Teste de Cointegração**

No caso da hipótese nula de que não há nenhum vetor de co-integração versus a hipótese alternativa de que há pelo menos um vetor de co-integração, verificou-se que a hipótese nula foi rejeitada, uma vez que o valor crítico calculado é superior ao seu respectivo valor tabelado em nível de 5,0%. Portanto, as duas variáveis apresentam equilíbrio de longo prazo, ou seja, são co-integradas.

Na tabela 3 observa-se a existência de 1 cointegração, onde o valor calculado de 13,02 é menor que o valor tabelado (15,49), o mesmo não ocorre quando analise-se a presença de 2 cointegrações.

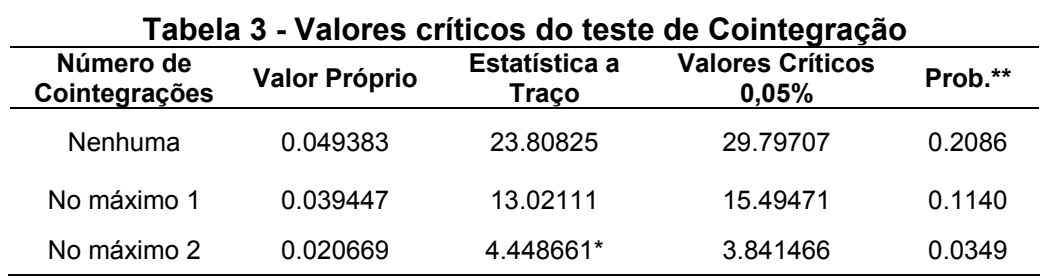

Fonte: Elaborado pelos autores.

## **4.4 - Ajuste do Modelo Vetorial de Correção de Erro**

Como o teste de co-integração de Johansen detectou a presença de um vetor de co-integração num sistema envolvendo três variáveis, então, ao invés de usar o modelo Auto-regressivo Vetorial (VAR), deve-se utilizar o modelo Vetorial de Correção de Erro (VEC). Os modelos VEC foram ajustados pelo EViews (versão 5.0), tanto para estimar a quantidade exportada de papel, como para o preço do papel. Os resultado obtidos podem ser visualizados nas tabelas 4 e 5.

| Exportada (QP) |                  |                    |             |                        |  |  |
|----------------|------------------|--------------------|-------------|------------------------|--|--|
| Variável       | <b>Defasagem</b> | <b>Coeficiente</b> | Erro Padrão | Nível de significância |  |  |
| CointEq        |                  | $-0.161266$        | (0.06078)   | $[-2.65320]$           |  |  |
| <b>QP</b>      | 1                | $-0.669794$        | (0.08693)   | [-7.70493]             |  |  |
| <b>QP</b>      | 2                | $-0.273313$        | (0.07729)   | $[-3.53612]$           |  |  |
| <b>PP</b>      | 1                | -7861.262          | (7503.00)   | $[-1.04775]$           |  |  |
| <b>PP</b>      | 2                | 6770.960           | (7436.00)   | [0.91056]              |  |  |
| ТC             | 1                | 115.1044           | (88.8960)   | [1.29482]              |  |  |
| <b>TC</b>      | 2                | 51.37881           | (89.2757)   | [0.57551]              |  |  |
| C              |                  | 178.0827           | (377.082)   | [0.47226]              |  |  |

**Tabela 4 - Resultado da estimativa do modelo VEC de segunda ordem (2 defasagens), usando como variável dependente a Quantidade de Papel** 

Fonte: Elaborado pelos autores.

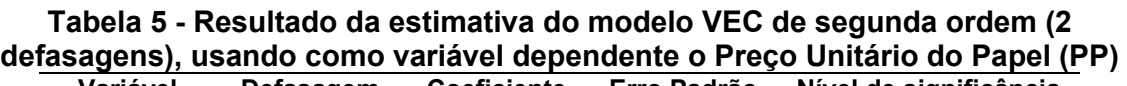

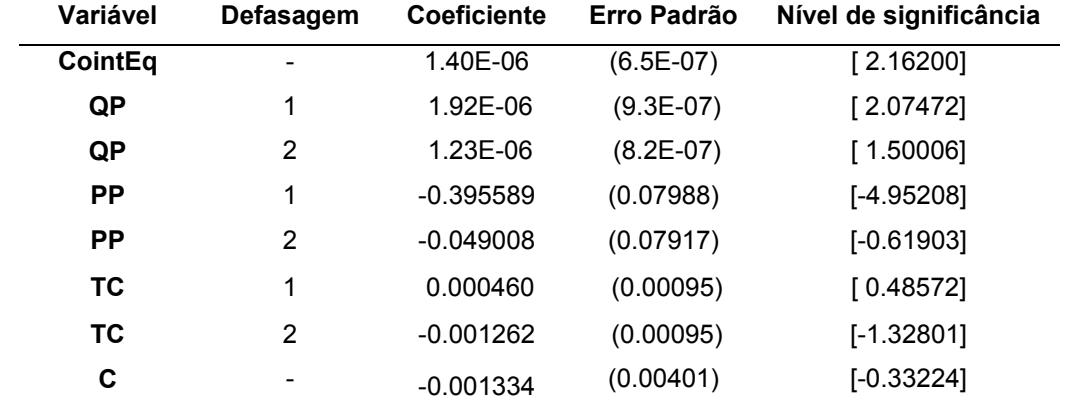

Fonte: Elaborado pelos autores.

Os modelos ajustados foram os seguintes:

- Modelo Ajustado para estimar a quantidade de papel exportada:

```
D(QP) = -0.1612655368*(QP(-1) + 20178.93652*PP(-1) - 64.94862709*TC(-1) -32709.6603 ) - 0.6697939938*D(QP(-1)) - 0.2733133237*D(QP(-2)) - 
7861.262294*D(PP(-1)) + 6770.960243*D(PP(-2)) + 115.104416*D(TC(-1)) + 
51.37881493*D(TC(-2)) + 178.0826657 
R^2 = 0.44 e R^2 Ajustado = 0.42
```
- Modelo Ajustado para estimar o preço unitário real do papel:

 $D(PP) = 1.399097667e-006*(QP(-1) + 20178.93652*PP(-1) - 64.94862709*TC(-1))$  $-$  32709.6603 ) + 1.920230079e-006\*D(QP(-1)) + 1.234422153e-006\*D(QP(-2)) -0.3955885355\*D(PP(-1)) - 0.0490083563\*D(PP(-2)) + 0.0004597136942\*D(TC(- 1)) - 0.001262282834\*D(TC(-2)) - 0.001333856844  $R^2$  = 0.28 e  $R^2$  Ajustado = 0.25

# **4.5 - Efeito de Choques (Impulso)**

A função de resposta ao impulso define o efeito do choque exógeno de uma perturbação aleatória sobre os valores presentes e passados das variáveis endógenas. Assim, um choque numa qualquer variável afeta não só diretamente essa variável como também todas as variáveis endógenas através da estrutura dinâmica do VAR. Como os choques podem estar muito longe da natureza estocástica do modelo, estuda se muitas vezes choques de valor idêntico ao desvio padrão da estimação dessa variável.

Quando ocorre um choque com um desvio padrão de intensidade, na variável quantidade de papel exportada, ela responde com uma queda no preço e na própria quantidade, porém quando se aplica um choque na variável preço ocorre um aumento da quantidade exportada. Esse fato pode ser explicado através da teoria econômica que analisa a interação entre oferta e demanda de um dado produto.

Os choques de uma variável sobre si mesma e sobre as demais variáveis foram na ordem de um desvio padrão e podem ser visualizados nos gráficos 4 e 5.

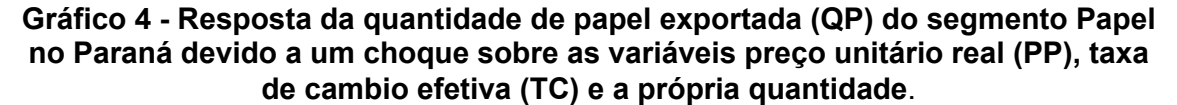

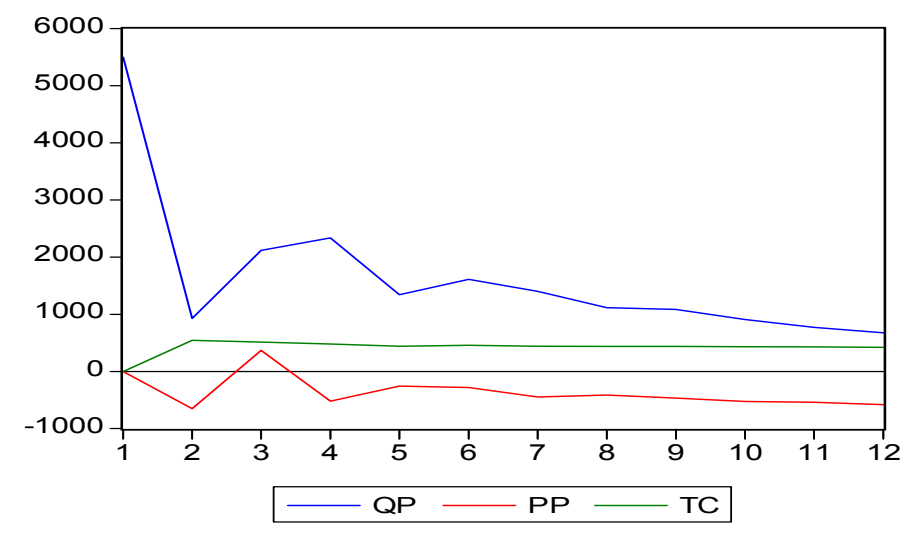

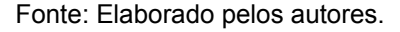

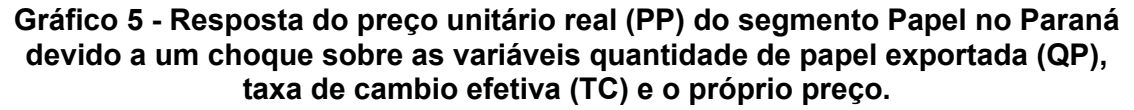

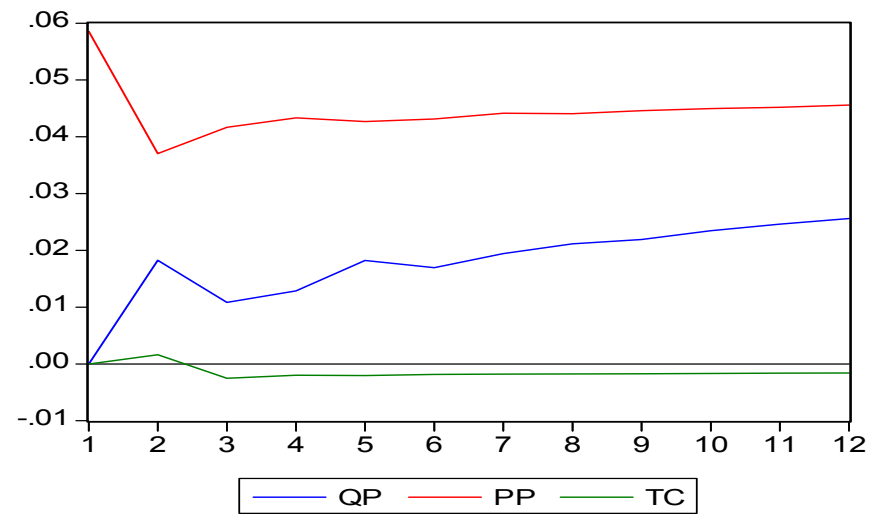

Fonte: Elaborado pelos autores.

Quando se aplica um choque no valor de um desvio padrão da quantidade, sobre a variável preço, a tendência da quantidade é aumentar significativamente no primeiro mês e depois ela busca o equilíbrio. Isso pode ser explicado, devido ao fato do preço do papel ser considerado por muitos autores,

uma variável exógena, ou seja, é uma variável dada e que não é explicada dentro do modelo.

Quando o choque de um desvio padrão do preço é aplicado sobre a quantidade, a resposta da quantidade é diminuir um pouco no primeiro mês, a partir do quarto mês a quantidade permanece praticamente constante.

Quando se aplica um choque com intensidade de um desvio padrão da taxa de cambio efetiva, as variáveis preço e quantidade permanecem praticamente estáveis. O preço tende a reduzir, já a quantidade tende a aumentar, ambas as variáveis se deslocam em pequenas proporções, apenas nos 2 primeiros meses.

#### **5 - Conclusões**

O modelo VAR é uma ferramenta muito útil para fazer previsões, mas também para analisar o efeito dos impulsos (choques) que possam acontecer sobre as variáveis. Neste caso, o preço e a quantidade respondem aos choques de maneiras e intensidades distintas. Com relação a taxa de cambio, as variáveis (preço e quantidade) são pouco afetadas por choques de intensidade de um desvio padrão.

Os modelos VAR, evidentemente, têm as suas limitações, que foram objeto de um grande volume de pesquisa. Duas limitações são lembradas com freqüência. A primeira refere-se ao elevado número de parâmetros dos modelos VAR e a segunda diz respeito ao fato de que cada modelo VAR é simplesmente uma "forma reduzida", ou seja, as mesmas relações entre as variáveis e suas defasagens são simultaneamente compatíveis com vários diferentes modelos que descrevem também as relações contemporâneas entre as variáveis.

## **6 – Referências bibliográficas**

- ANDRADE, J.S., **Um modelo VAR para uma Avaliação Macroeconômica de Efeitos da Integração Européia da Economia Portuguesa**, Faculdade de Economia, Universidade de Coimbra, Outubro de 2002.
- BITTENCOURT, M.V.L.; SAMPAIO, A.V., **Estabilização Econômica e as Mudanças nos Preços Relativos Agrícolas e Industriais.** Disponível em: www.economia.ufpr.br/
- BREPOHL, D. **A continuidade da contribuição econômica do Setor Florestal, Curitiba, Universidade Federal do Paraná**, Tese de Mestrado, 1.976.
- CAIADO, J. (2002). **"Modelos VAR, Taxas de Juro e Inflação**", Literacia e Estatística (Ed. P. Brito, A. Figueiredo, F. Sousa, P. Teles e F. Rosado), Actas do X Congresso da Sociedade Portuguesa de Estatística, 215-228.
- CAIADO, J. (2002). **"Cointegração e Causalidade entre as Taxas de Juro e a Inflação em Portugal"**, *Gestin*, 1, Ano 1, nº 1, 107-118.
- COELHO, A.B., **A cultura do algodão e a questão da integração entre preços internos e externos** vol.42 no.1 Brasília Jan./Mar. 2004.
- GUJARATI, D. N. **Econometria Básica.** Macron Books, São Paulo: Pearson Education do Brasil, 2000, 848 p.
- MARGARIDO, M.A.; ANEFALOS, L.C. **Modelos de Series temporais aplicados ao setor de exportação brasileira de flores de corte**. XLIV Congresso da SOBER, Questões Agrárias, Educação no Campo e Desenvolvimento. Julho, 2006.
- MARGARIDO, M.A, **Teste de Co-integração de Johansen Utilizando o SAS.**  Revista Agrícola. São Paulo, São Paulo, v. 51, n. 1, p. 87-101, jan./jun. 2004.
- MARTINS, G.; CORSO, N. M., KURESKI, R., HOSOKAWA, R. T., ROCHADELLI, R. **Inserção do Setor Florestal na Estrutura Econômica do Paraná: Análise Insumo – Produto**. REVISTA PARANAENSE DE DESENVOLVIMENTO: Curitiba, n.104, p.05- 21, 2003.
	- \_\_\_\_\_\_\_\_\_\_\_\_\_MDIC. Ministério do Desenvolvimento, Indústria e Comércio Exterior. Disponível em: <http://www.mdic.gov.br/>. Acessado em Julho de 2007.
	- \_\_\_\_\_\_\_\_\_\_\_\_\_**Vetores Auto Regressivos**, Relatório de Inflação, Banco Central do Brasil, Brasília, v. 6 n. 2 jun 2004 P. 1 – 157.
	- \_\_\_\_\_\_\_\_\_\_\_\_\_**Técnicas de Pesquisa em Economia** PUC-Rio, Aula 8 e 9 Departamento de Economia da Pontifícia Universidade Católica do Rio de Janeiro.